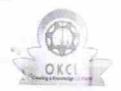

## eVidyalaya Haif Yearly Report

Department of School & Mass Education, Govt. of Odisha

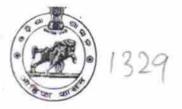

| School Name : KRUSHAK VIDYAPITHA                   |                     |  |
|----------------------------------------------------|---------------------|--|
| U_DISE : District : PURI                           | Block : " BRAHMAĞİR |  |
| Report Create Date : 0000-00-00 00:00:00 (28580)   |                     |  |
| 数 · · · · · · · · · · · · · · · · · · ·            |                     |  |
| general info                                       |                     |  |
| » Half Yearly Report No                            | 7                   |  |
| » Half Yearly Phase                                | 2                   |  |
| » Implementing Partner                             | IL&FS ETS           |  |
| » Half Yearly Period from                          | 08/21/2017          |  |
| » Half Yearly Period till                          | 02/20/2018          |  |
| » School Coordinator Name                          | SNEHALATA<br>BARIK  |  |
| Leaves taken for the following                     | ng Month            |  |
| » Leave Month 1                                    | August              |  |
| Leave Days1                                        | 0                   |  |
| Leave Month 2                                      | September           |  |
| Leave Days2                                        | 0                   |  |
| Leave Month 3                                      | October             |  |
| Leave Days3                                        | 1<br>November       |  |
| Leave Month 4                                      |                     |  |
| Leave Days4                                        | 2                   |  |
| Leave Month 5                                      | December            |  |
| Leave Days5                                        | 2                   |  |
| Leave Month 6                                      | January             |  |
| Leave Days6                                        | 1                   |  |
| Leave Month 7                                      | February            |  |
| Leave Days7                                        | 1                   |  |
| Equipment Downtime De                              | tails               |  |
| Equipment are in working condition?                | Yes                 |  |
| Downtime > 4 Working Days                          | No                  |  |
| Action after 4 working days are over for Equipment |                     |  |
| Training Details                                   | The Atlanta         |  |
| Refresher training Conducted                       | Yes                 |  |
| Refresher training Conducted Date                  | 09/06/2017          |  |
| If No; Date for next month                         |                     |  |

| " o comone motanea:                           | 100                                                                                                    |
|-----------------------------------------------|----------------------------------------------------------------------------------------------------|
| » SMART Content with Educational software?    | Yes                                                                                                    |
| » Stylus/ Pens                                | Yes                                                                                                    |
| » USB Cable                                   | Yes                                                                                                    |
| » Software CDs                                | Yes                                                                                                    |
| » User manual                                 | Yes                                                                                                    |
| Recurring Service Detail                      | ils                                                                                                    |
| » Register Type (Faulty/Stock/Other Register) | YES                                                                                                    |
| » Register Quantity Consumed                  | 1                                                                                                    |
| » Blank Sheet of A4 Size                      | Yes                                                                                                    |
| » A4 Blank Sheet Quantity Consumed            | 2890                                                                                                    |
| » Cartridge                                   | Yes                                                                                                    |
| » Cartridge Quantity Consumed                 | 1                                                                                                    |
| » USB Drives                                  | Yes                                                                                                    |
| » USB Drives Quantity Consumed                | 1                                                                                                    |
| » Blank DVDs Rewritable                       | Yes                                                                                                    |
| » Blank DVD-RW Quantity Consumed              | 25                                                                                                    |
| » White Board Marker with Duster              | Yes                                                                                                    |
| » Quantity Consumed                           | 6                                                                                                    |
| » Electricity bill                            | Yes                                                                                                    |
| » Internet connectivity                       | Yes                                                                                                    |
| » Reason for Unavailablity                    | 703                                                                                                    |
| Electrical Meter Reading and Generator        | Meter Reading                                                                                                    |
| » Generator meter reading                     | 201                                                                                                    |
| » Electrical meter reading                    | 850                                                                                                    |
| Equipment replacement det                     | ails                                                                                                    |
| Replacement of any Equipment by Agency        | No                                                                                                    |
| Name of the Equipment                         |                                                                                                    |
| Theft/Damaged Equipmen                        | nt                                                                                                    |
| Equipment theft/damage                        | No                                                                                                    |
| If Yes; Name the Equipment                    | NAME OF TAXABLE PARTY OF TAXABLE PARTY.                                                                                                    |
| Lab Utilization details                       | The state of the state of the s |
| No. of 9th Class students                     | 80                                                                                                    |
| 9th Class students attending ICT labs         | 80                                                                                                    |
| No. of 10th Class students                    | 162                                                                                                    |
| 10th Class students attending ICT labs        | 162                                                                                                    |
| No. of hours for the following month lab ha   | as been utilized                                                                                                    |
| Month-1                                       | August                                                                                                    |
| Hours1                                        | 29                                                                                                    |
| Month-2                                       | September                                                                                                    |
| Hours2                                        | 62                                                                                                    |
| Month-3                                       | October                                                                                                    |
| Hours3                                        | 42                                                                                                    |
|                                               | 74                                                                                                    |

| " WOTHER -                                | NOTONING                                                                                                    |
|-------------------------------------------|----------------------------------------------------------------------------------------------------|
| » Hours4                                  | 53                                                                                                    |
| » Month-5                                 | December                                                                                                    |
| » Hours5                                  | 44                                                                                                    |
| » Month-6                                 | January                                                                                                    |
| » Hours6                                  | 63                                                                                                    |
| » Month-7                                 | February                                                                                                    |
| » Hours7                                  | 40                                                                                                    |
| Server & Node Downtime details            |                                                                                                    |
| » Server Downtime Complaint logged date1  |                                                                                                    |
| » Server Downtime Complaint Closure date1 |                                                                                                    |
| » Server Downtime Complaint logged date2  |                                                                                                    |
| » Server Downtime Complaint Closure date2 | V.:                                                                                                    |
| » Server Downtime Complaint logged date3  |                                                                                                    |
| » Server Downtime Complaint Closure date3 |                                                                                                    |
| » No. of Non-working days in between      | 0                                                                                                    |
| » No. of working days in downtime         | 0                                                                                                    |
| Stand alone PC downtime details           |                                                                                                    |
| » PC downtime Complaint logged date1      |                                                                                                    |
| » PC downtime Complaint Closure date1     |                                                                                                    |
| » PC downtime Complaint logged date2      |                                                                                                    |
| » PC downtime Complaint Closure date2     | *****                                                                                                    |
| » PC downtime Complaint logged date3      |                                                                                                    |
| » PC downtime Complaint Closure date3     | *****                                                                                                    |
| » No. of Non-working days in between      | 0                                                                                                    |
| » No. of working days in downtime         | 0                                                                                                    |
| UPS downtime details                      |                                                                                                    |
| » UPS downtime Complaint logged date1     |                                                                                                    |
| » UPS downtime Complaint Closure date1    |                                                                                                    |
| UPS downtime Complaint logged date2       |                                                                                                    |
| DPS downtime Complaint Closure date2      |                                                                                                    |
| UPS downtime Complaint logged date3       | The started and the                                                                                                    |
| UPS downtime Complaint Closure date3      | ***************************************                                                                                                    |
| No. of Non-working days in between        | 0                                                                                                    |
| No. of working days in downtime           | 0                                                                                                    |
| Genset downtime details                   | The state of the state of the s |
| UPS downtime Complaint logged date1       |                                                                                                    |
| UPS downtime Complaint Closure date1      |                                                                                                    |
| UPS downtime Complaint logged date2       |                                                                                                    |
| UPS downtime Complaint Closure date2      | **************************************                                                                                                    |
| UPS downtime Complaint logged date3       |                                                                                                    |
| UPS downtime Complaint Closure date3      | TOTAL PROPERTY OF THE PARTY OF THE PARTY OF  |
| No. of Non-working days in between        | 0                                                                                                    |
| No. of working days in downtime           |                                                                                                    |

| integrated Computer r rojector downtin           | ic ucialis                              |                                         |
|--------------------------------------------------|-----------------------------------------|-----------------------------------------|
| » Projector downtime Complaint logged date1      |                                         |                                         |
| » Projector downtime Complaint Closure date1     |                                         | 21 2 241                                |
| » Projector downtime Complaint logged date2      |                                         |                                         |
| » Projector downtime Complaint Closure date2     |                                         | Linear Down                             |
| » Projector downtime Complaint logged date3      |                                         | 17911 1099                              |
| » Projector downtime Complaint Closure date3     |                                         |                                         |
| » No. of Non-working days in between             | 0                                       | no division (Marie                      |
| » No. of working days in downtime                | 0                                       |                                         |
| Printer downtime details                         | 114444                                  |                                         |
| » Printer downtime Complaint logged date1        |                                         |                                         |
| » Printer downtime Complaint Closure date1       |                                         |                                         |
| » Printer downtime Complaint logged date2        |                                         |                                         |
| » Printer downtime Complaint Closure date2       | **************************************  | ((400 )(400)                            |
| » Printer downtime Complaint logged date3        |                                         |                                         |
| » Printer downtime Complaint Closure date3       | Automotive Technical                    |                                         |
| » No. of Non-working days in between             | 0                                       | 0.0000000000000000000000000000000000000 |
| » No. of working days in downtime                | 0                                       |                                         |
| Interactive White Board (IWB) downtim            | e details                               | 10000 1000                              |
| » IWB downtime Complaint logged date1            |                                         |                                         |
| » IWB downtime Complaint Closure date1           |                                         |                                         |
| » IWB downtime Complaint logged date2            | *************************************** | Halindrin (2022)                        |
| » IWB downtime Complaint Closure date2           |                                         | 117771144                               |
| » IWB downtime Complaint logged date3            |                                         |                                         |
| » IWB downtime Complaint Closure date3           |                                         | 1600 - Shijani                          |
| » No. of Non-working days in between             | 0                                       |                                         |
| » No. of working days in downtime                | 0                                       |                                         |
| Servo stabilizer downtime details                |                                         |                                         |
| » stabilizer downtime Complaint logged date1     |                                         |                                         |
| » stabilizer downtime Complaint Closure date1    |                                         |                                         |
| » stabilizer downtime Complaint logged date2     | S101111 -                               | *** -****                               |
| » stabilizer downtime Complaint Closure date2    | 700                                     |                                         |
| » stabilizer downtime Complaint logged date3     |                                         |                                         |
| stabilizer downtime Complaint Closure date3      | *************************************** |                                         |
| No. of Non-working days in between               | 0                                       |                                         |
| No. of working days in downtime                  | 0                                       |                                         |
| Switch, Networking Components and other peripher | al downtime                             | dotaile                                 |
| peripheral downtime Complaint logged date1       | ai downtilli                            | uetalis                                 |
| peripheral downtime Complaint Closure date1      |                                         |                                         |
| peripheral downtime Complaint logged date2       |                                         |                                         |
| peripheral downtime Complaint Closure date2      |                                         |                                         |
| peripheral downtime Complaint logged date3       |                                         | 2 24%                                   |
| peripheral downtime Complaint Closure date3      |                                         |                                         |
| No of Non-working days in between                | 0                                       |                                         |

w two or rearning days in develope

Signature of Head Master/Mistress with Seal

Headmaster Krushak Vidyapith Sunamuhin